Документ подписан<br>простой электронной подписью<br>Информация о владельце:<br>ФИО: Лустенков Михаил Евгеньевич<br>Должность: Ректор<br>Дата: 25.06.2024

Межгосударственное образование учреждение учреждение высшего образования высшего образования высшего образован<br>В соответство образование высшего образования в соответство образования в соответство образования в соответств енное ооразовательное учреждение выст

**"** УТВЕРЖДАЮ  $\frac{1}{2}$ Первый провектору Poccuries Collection September  $2023$ Регистрационный № УД-150306 5, 1, В 131

# **ПРОГРАММИРОВАНИЕ И ОСНОВЫ АЛГОРИТМИЗАЦИИ**

(наименование дисциплины)

### **РАБОЧАЯ ПРОГРАММА ДИСЦИПЛИНЫ**

**Направление подготовки** 15.03.06 Мехатроника и робототехника

**Направленность (профиль)**Робототехника и робототехнические системы: разработка и применение

**Квалификация** Бакалавр

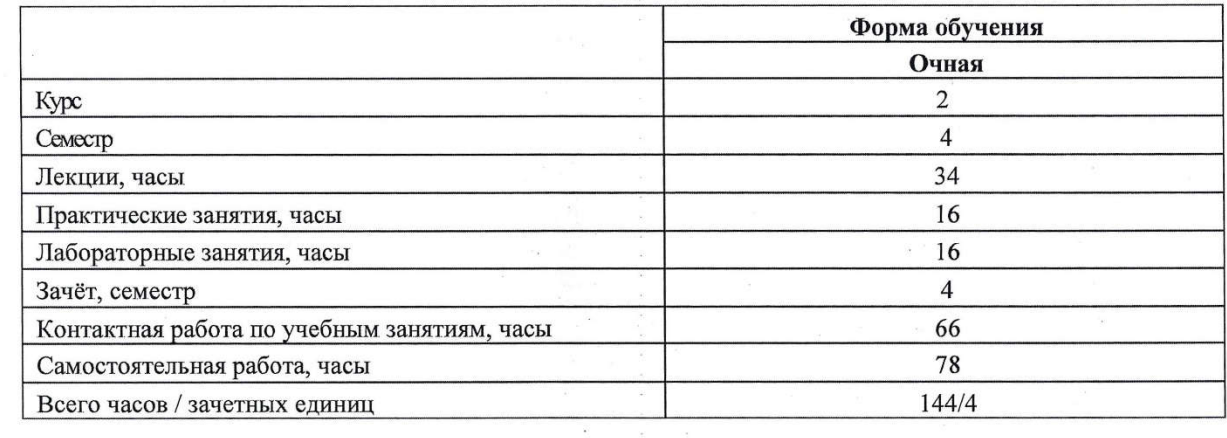

Кафедра-разработчик программы: Программное обеспечение информационных

(И.О. Фамилия, ученая степен

Могилев, 2023

Рабочая программа составлена в соответствии с Федеральным Государственным образовательным стандартом высшего профессионального образования по направлению подготовки 15.03.06 «Мехатроника и робототехника», утвержденным приказом № 1046 от 17.08.2020 г., учебным планом рег. № 150306-2.1, утвержденным 28.04.2023

Рассмотрена и рекомендована к утверждению кафедрой ПОИТ 20.09.2023 г., протокол № 2.

Зав. кафедрой\_\_\_\_\_\_\_\_\_\_\_\_\_\_ В.В. Кутузов

Одобрена и рекомендована к утверждению Научно-методическим советом Белорусско-Российского университета

«18» 10 2023, протокол № 2.

Зам. председателя<br>Научно-методического совета

 $\frac{f(x)}{f}$  C.A. Cynumbers and contract contract  $\frac{f(x)}{f}$ 

Рецензент:<br>Акиншева И. В., заведующий кафедрой программного обеспечения информационных технологий МГУ имени А. А. Кулешова, канд. техн. наук

отдела  $\mathbb{R}$  . The contract of the contract of the contract of the contract of the contract of the contract of the contract of the contract of the contract of the contract of the contract of the contract of the contra

(И.О. Фамилия, должность, ученая степень, ученое звание рецензента)

Рабочая программа согласована Зав. каф. ТМ

Ведущий библиотекарь

Начальник учебно-методического отдела

В.М. Шеменков  $\frac{1}{2}$ 

 $\theta$ О.Е. Печковская

### 1 ПОЯСНИТЕЛЬНАЯ ЗАПИСКА

### 1.1 Цель учебной дисциплины

Цель преподавания дисциплины - ознакомить студентов с базовыми понятиями программирования, методами построения алгоритмов и разработки компьютерных программ; на примере языка С/С++ изложить основные концепции алгоритмических языков программирования.

### 1.2 Задачи учебной дисциплины

В результате изучения учебной лисциплины обучаемый лолжен:

знать:

- современное состояние языка программирования  $C/C++$ ;

- основные динамические структуры данных и алгоритмы их обработки;

- вычислительные алгоритмы решения инженерных задач;

- теоретические основы алгоритмизации и проектирования программ;

уметь:

- выполнять алгоритмизацию инженерных задач;

- реализовывать разработанный алгоритм в виде собственной программы на алгоритмическом языке или с использованием стандартных программ;

- применять разработанные программы в профессиональной деятельности; владеть:

- современными средствами программирования;

- навыками анализа исходных и выходных данных решаемых задач и формами их представления;

- навыками отладки программ.

### 1.3 Место дисциплины в системе подготовки студента

Дисциплина относится к «Часть Блока1, формируемая участниками образовательных отношений. Элективные дисциплины».

Перечень учебных дисциплин, которые будут опираться на данную дисциплину:

- Программное обеспечение мехатроных и роботехнических систем;
- Микропроцесорная техника в мехатронике и робототехнике.

Кроме того, знания, полученные при изучении лисциплины на лекциях и лабораторных работах будут применены при прохождении учебной и производственных практик, а также при подготовке выпускной квалификационной работы и дальнейшей профессиональной деятельности.

### 1.4 Требования к освоению учебной дисциплины

Освоение данной учебной дисциплины должно обеспечивать формирование следующих компетенций:

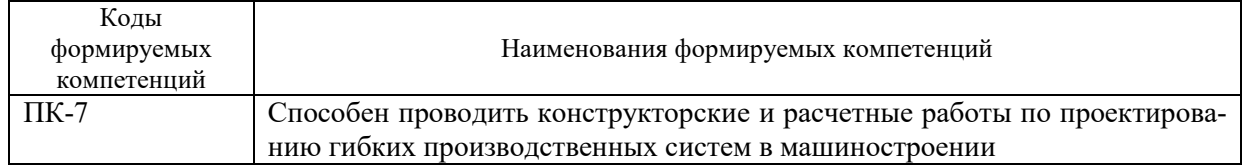

### 2 СТРУКТУРА И СОДЕРЖАНИЕ ДИСЦИПЛИНЫ

Вклад дисциплины в формирование результатов обучения выпускника (компетенций) и достижение обобщенных результатов обучения происходит путём освоения содержания обучения и достижения частных результатов обучения, описанных в данном разделе.

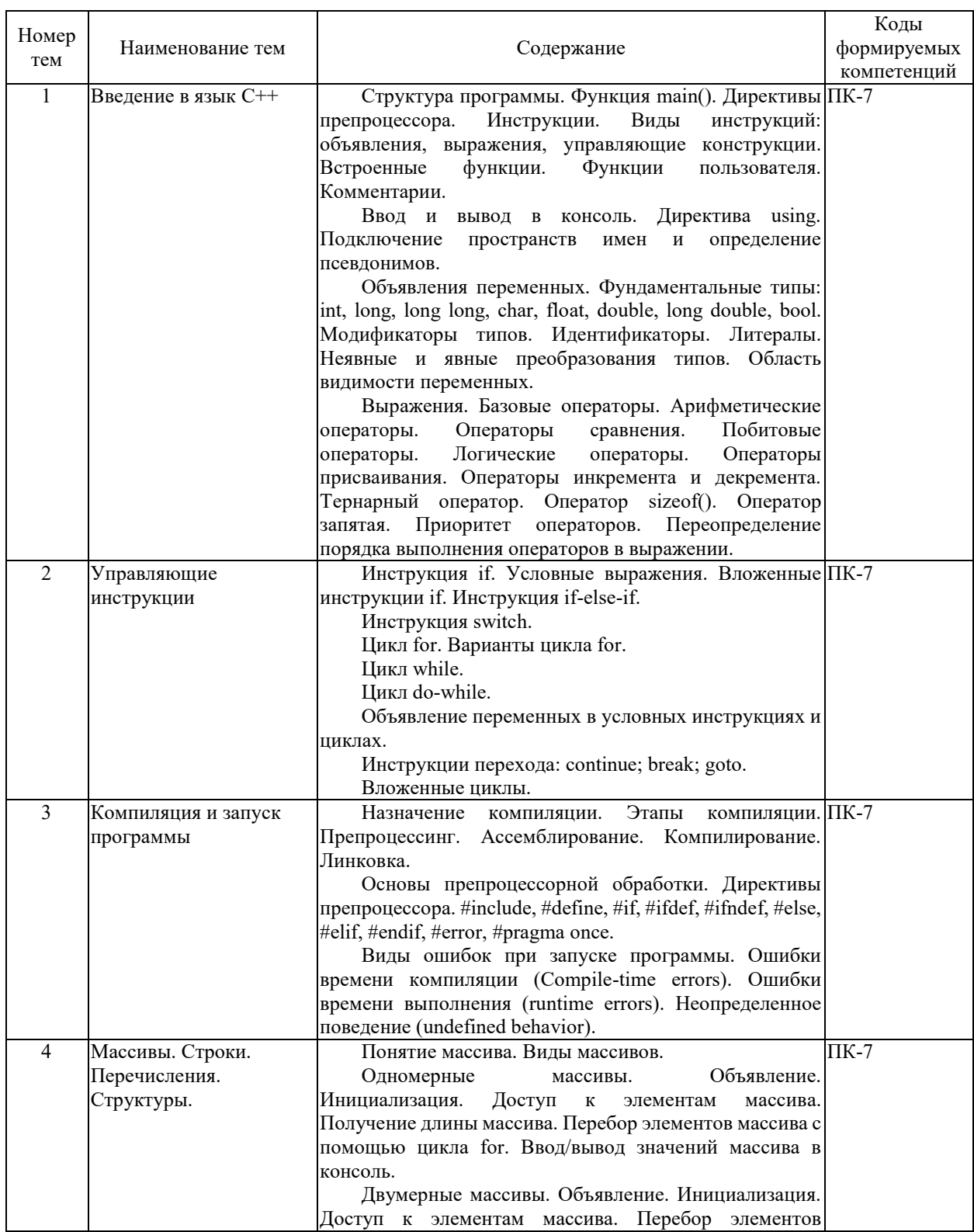

### 2.1 Содержание учебной дисциплины

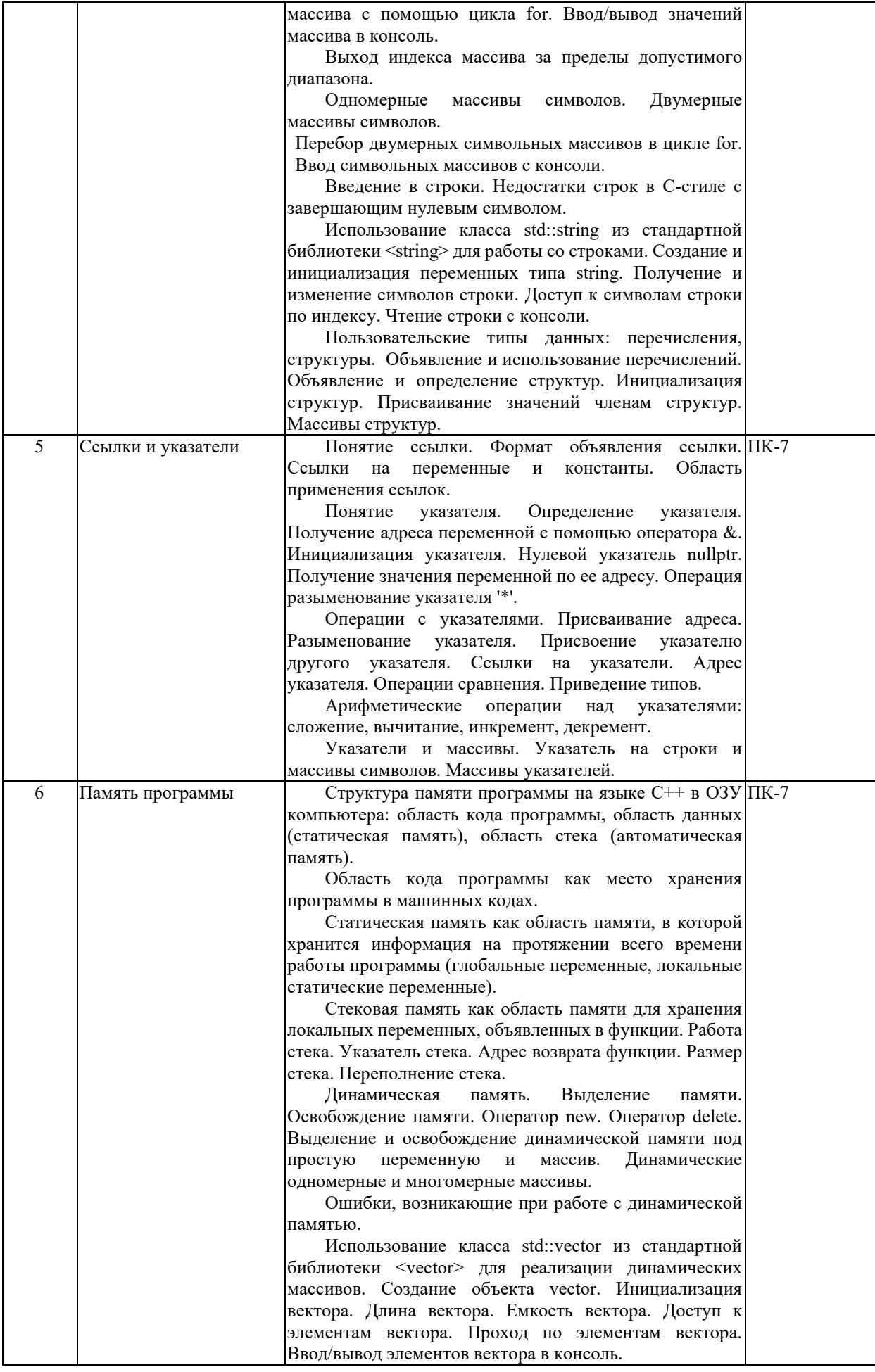

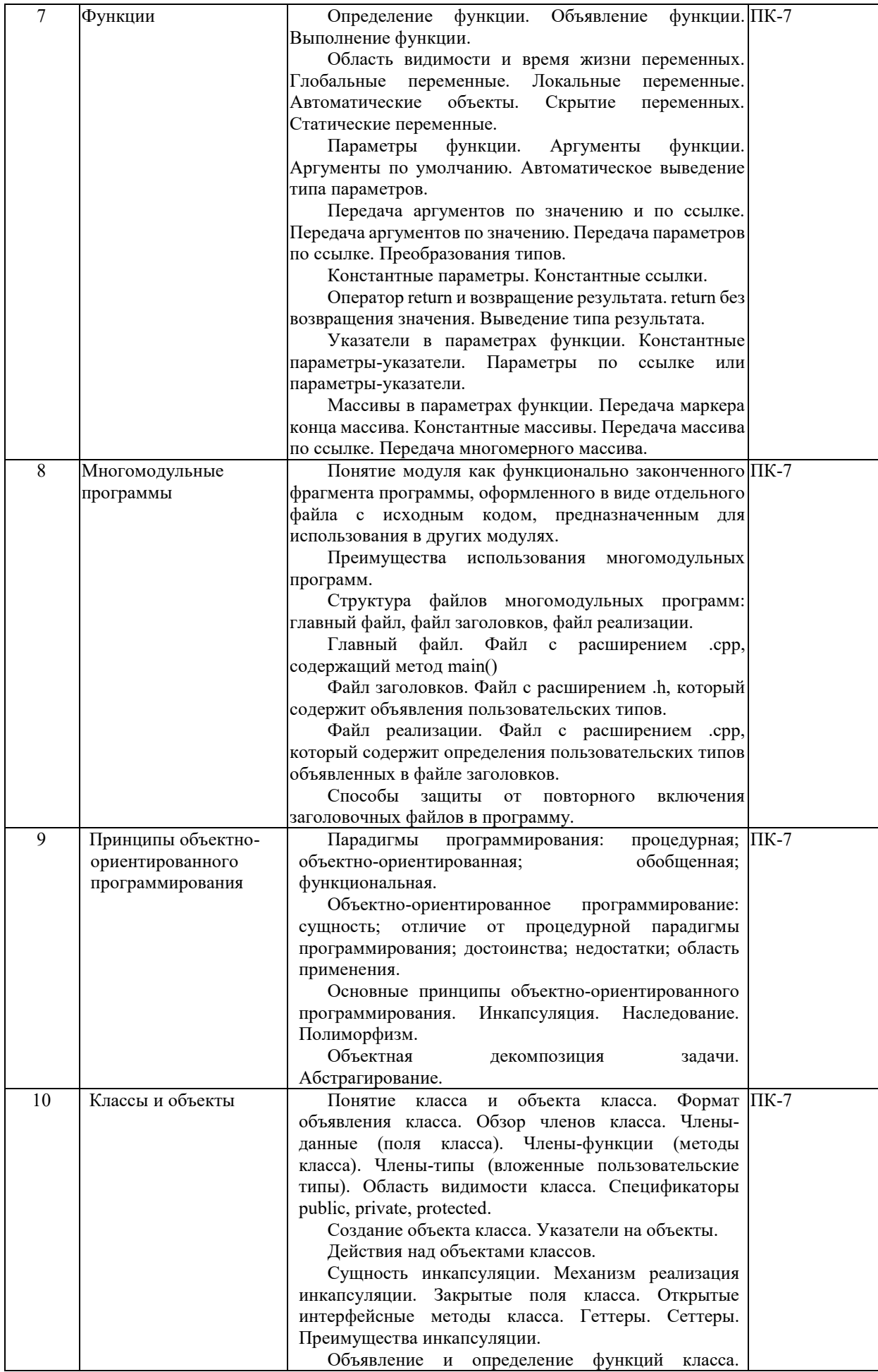

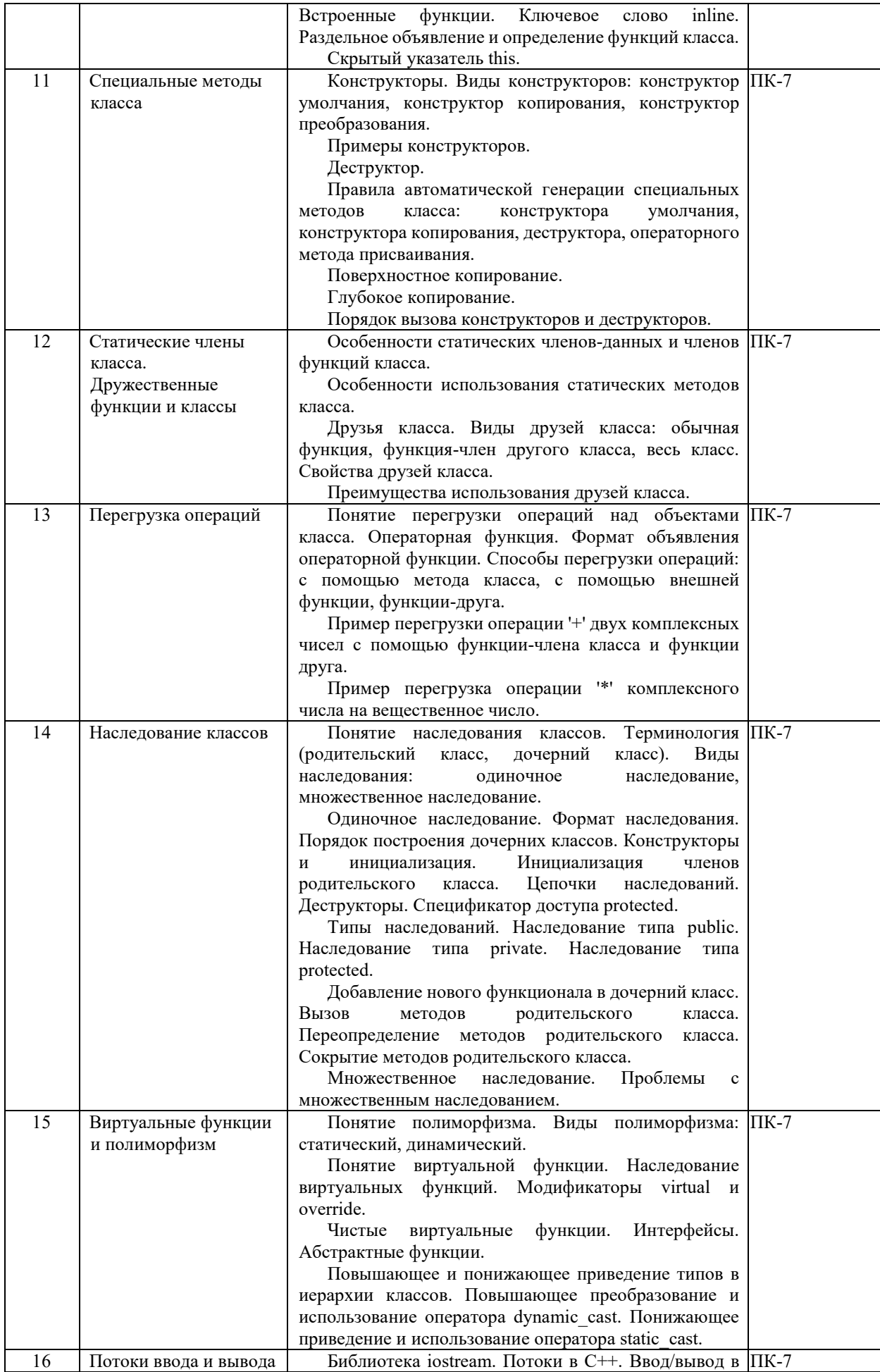

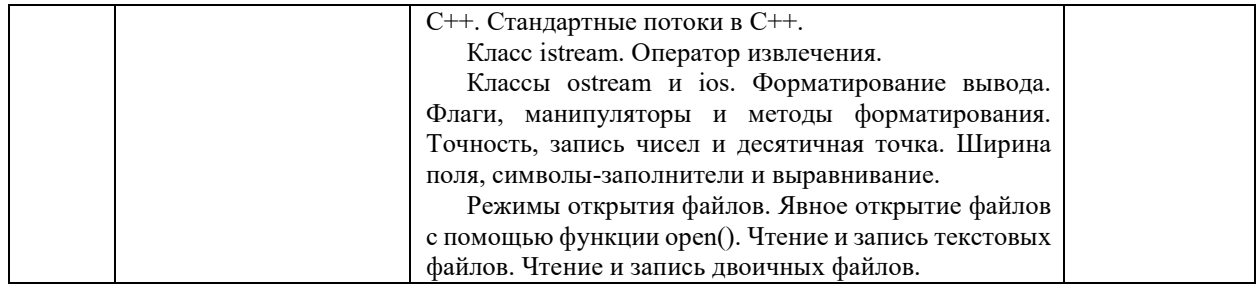

# **2.2 Учебно-методическая карта учебной дисциплины**

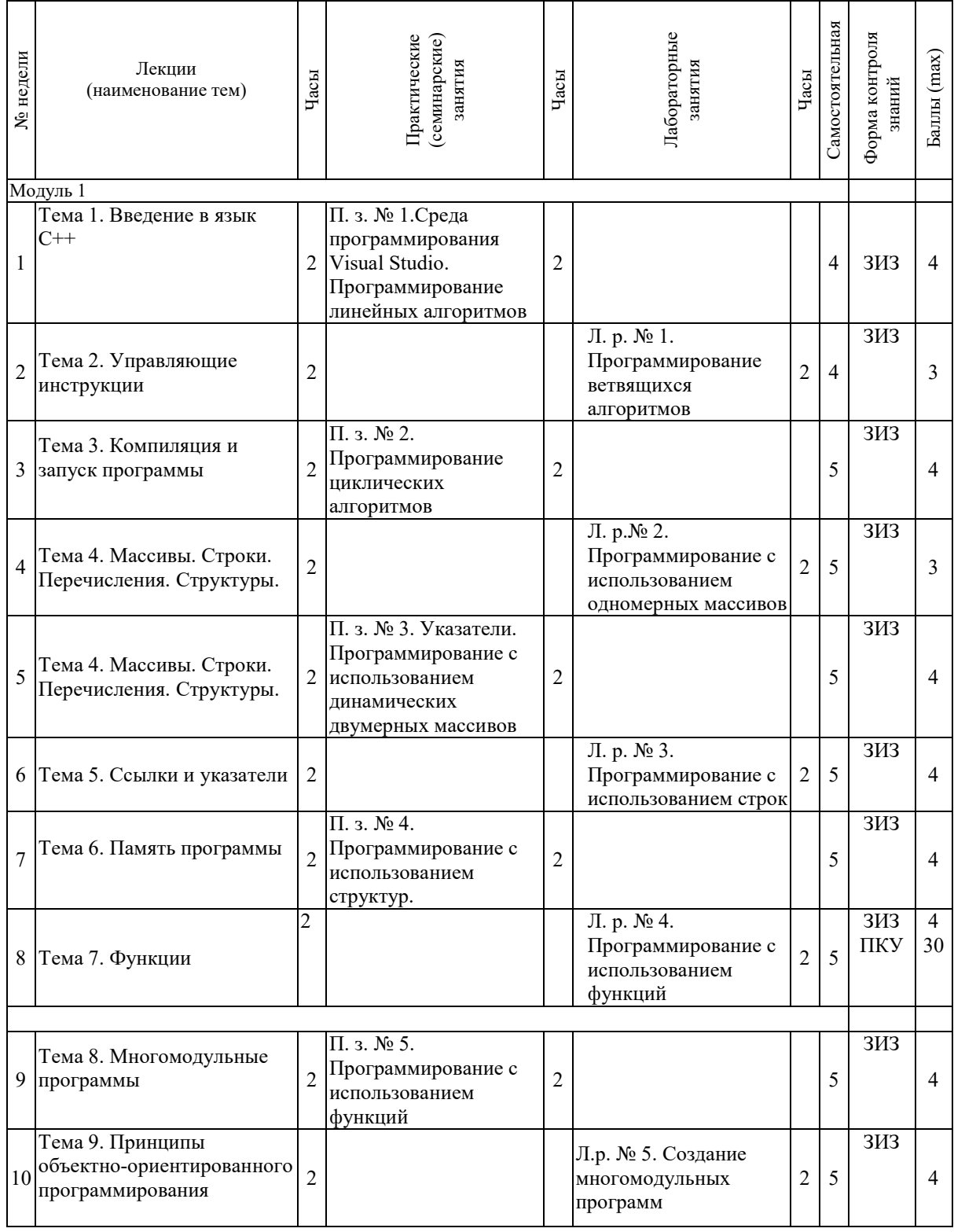

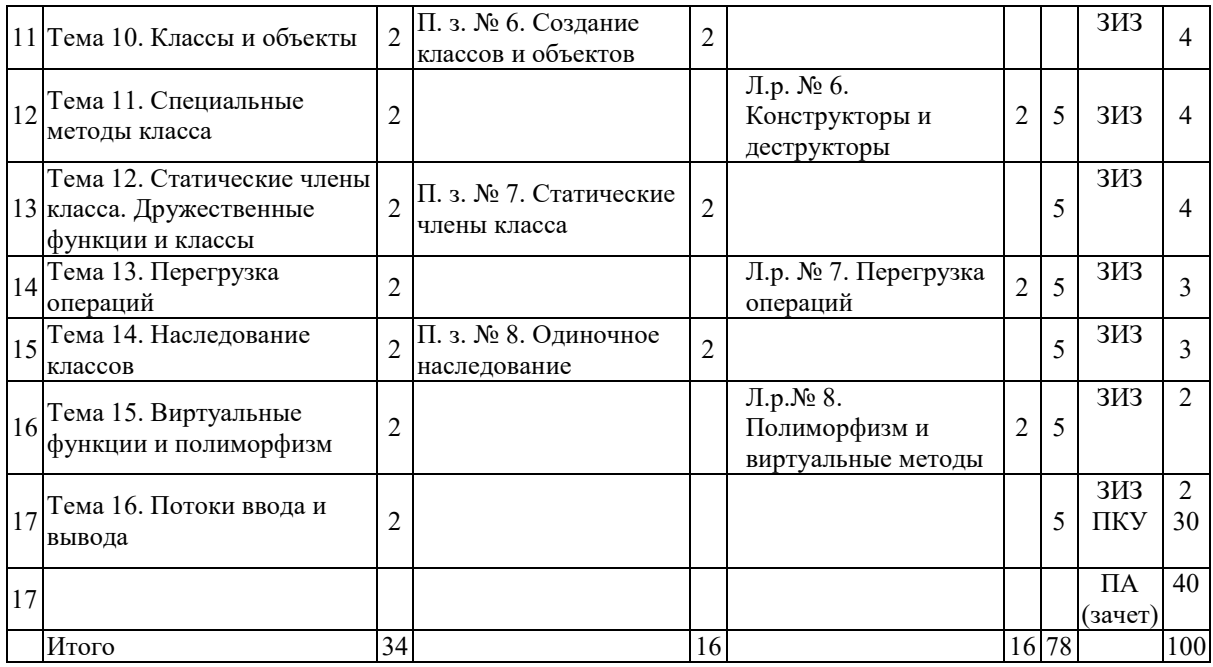

Принятые обозначения:

*Текущий контроль* –

ЗИЗ – защита индивидуального задания;

ПКУ – промежуточный контроль успеваемости.

*ПА - Промежуточная аттестация.*

Итоговая оценка определяется как сумма текущего контроля и промежуточной аттестации и соответствует баллам:

Зачет

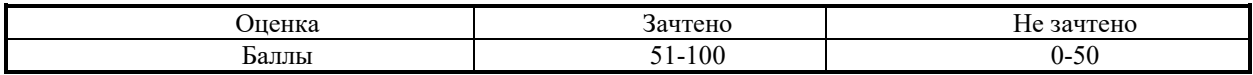

### **3 ОБРАЗОВАТЕЛЬНЫЕ ТЕХНОЛОГИИ**

При изучении дисциплины используется модульно-рейтинговая система оценки знаний студентов. Применение форм и методов проведения занятий при изучении различных тем курса представлено в таблице.

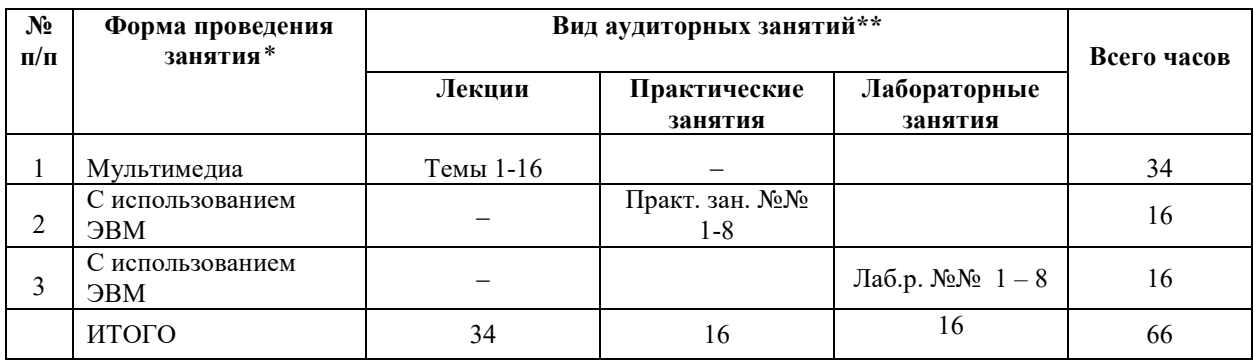

### **4 ОЦЕНОЧНЫЕ СРЕДСТВА**

Используемые оценочные средства по учебной дисциплине представлены в таблице и хранятся на кафедре.

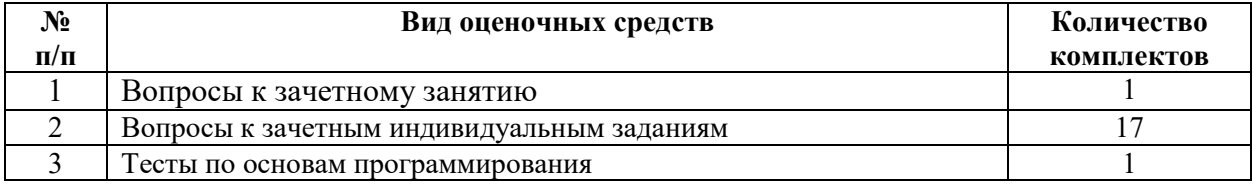

# **5 МЕТОДИКА И КРИТЕРИИ ОЦЕНКИ КОМПЕТЕНЦИЙ СТУДЕНТОВ**

# **5.1 Уровни сформированности компетенций**

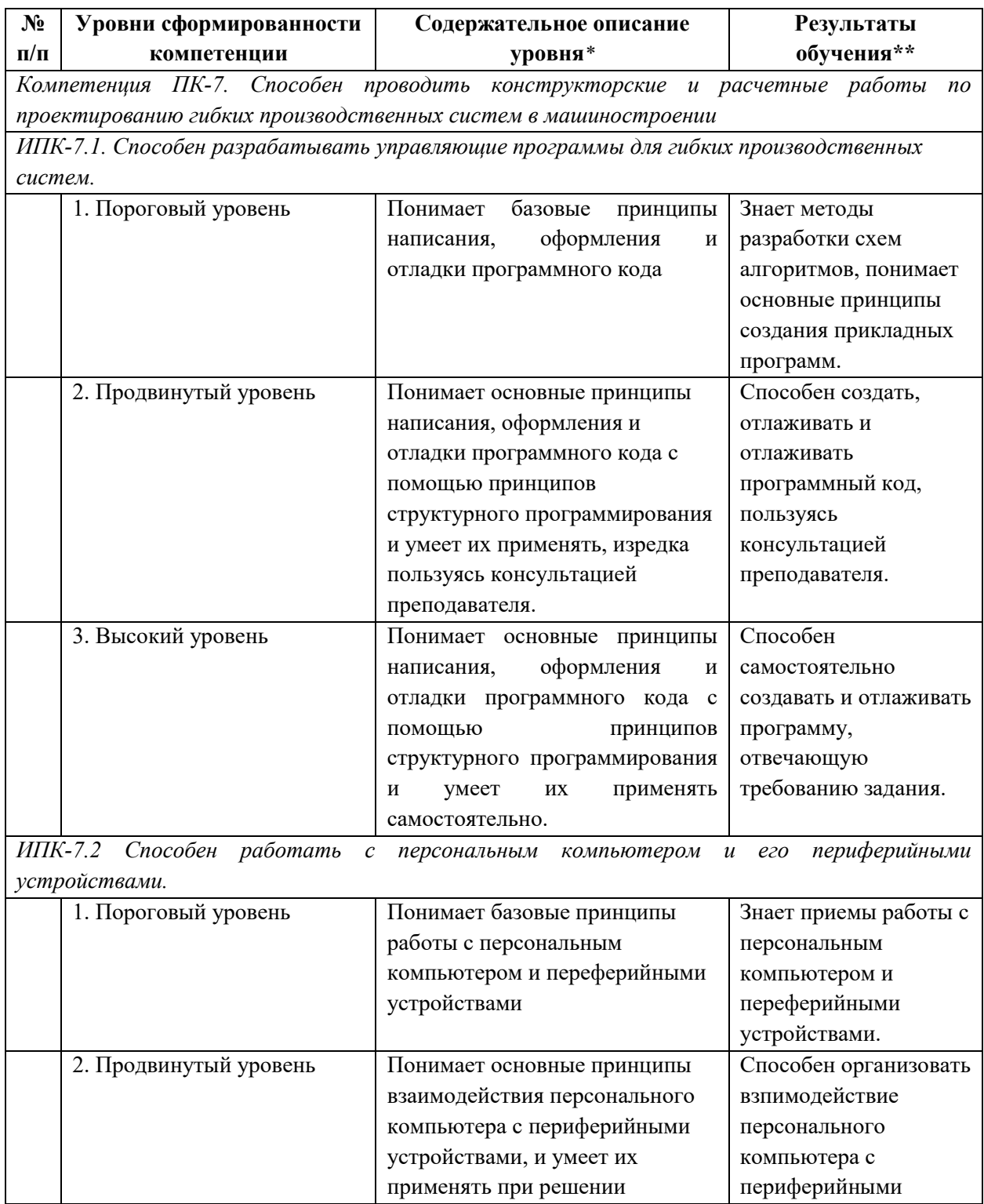

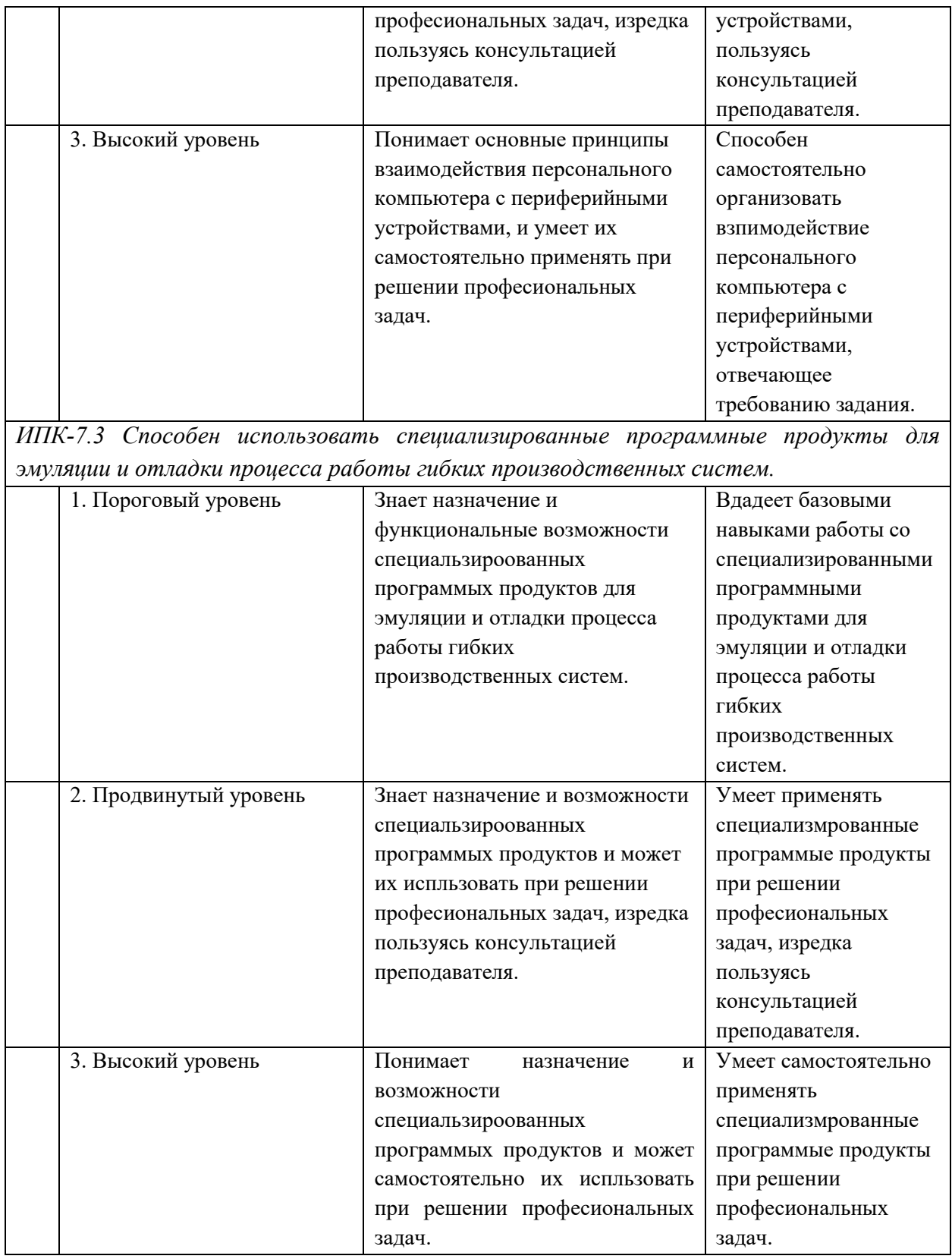

# **5.2 Методика оценки знаний, умений и навыков студентов**

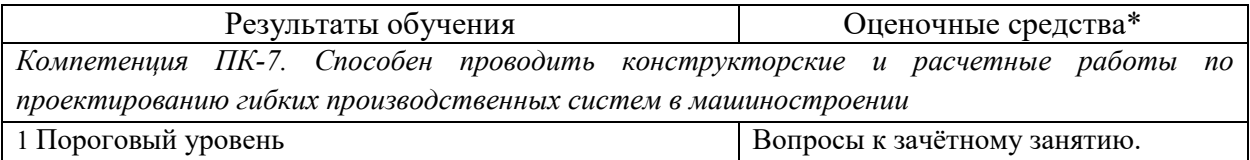

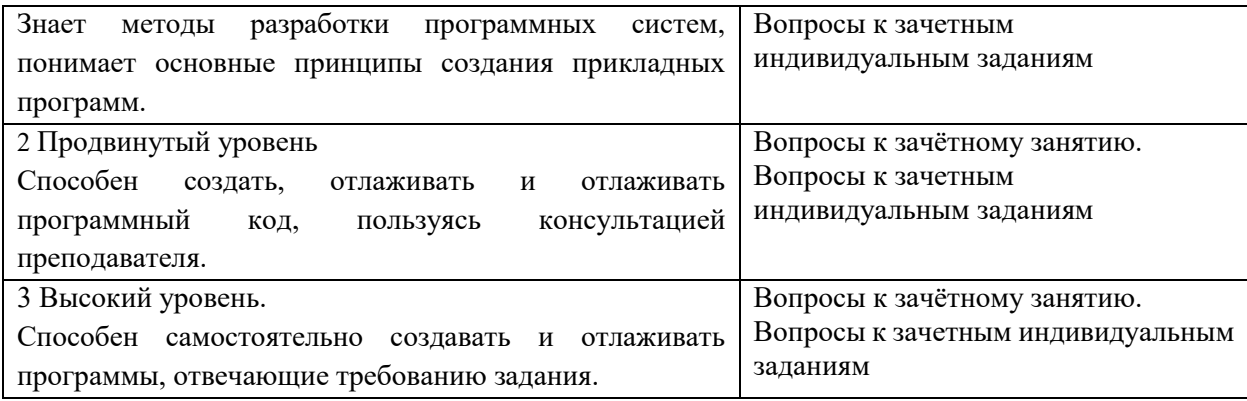

### **5.3 Критерии оценки лабораторных и практических работ**

Каждая лабораторная и практическая работа оценивается от 2 до 4 балов (см. таблицу п. 2.2, столбец «Баллы»). В оценку включены следующие элементы: выполнение (2 бала), оформление и защита лабораторной работы (3–4 бала). При отсутствии любого элемента работа переходит в разряд задолженности.

### **5.4 Критерии оценки зачета**

На зачете знания, умения и навыки студентов оцениваются следующим образом:

«зачет» – если студент полно освоил учебный материал, владеет понятийным аппаратом, ориентируется в изученном материале, осознанно применяет знания для решения практических задач, грамотно излагает ответ, но содержание, форма ответа имеют отдельные неточности;

«не зачет» – если студент имеет разрозненные, бессистемные знания, не умеет выделять главное и второстепенное, допускает ошибки в определении понятий, искажающие их смысл, беспорядочно и неуверенно излагает материал, не может применять знания для решения практических задач.

### **6 МЕТОДИЧЕСКИЕ РЕКОМЕНДАЦИИ ПО ОРГАНИЗАЦИИ И ВЫПОЛНЕНИЮ САМОСТОЯТЕЛЬНОЙ РАБОТЫ СТУДЕНТОВ ПО УЧЕБНОЙ ДИСЦИПЛИНЕ**

Самостоятельная работа студентов (СРС) направлена на закрепление и углубление освоения учебного материала, развитие практических умений. СРС включает следующие виды самостоятельной работы студентов:

Перечень контрольных вопросов и заданий для самостоятельной работы студентов приведен в приложении и хранится на кафедре.

Для СРС рекомендуется использовать источники, приведенные в п. 7.

### **7 УЧЕБНО-МЕТОДИЧЕСКОЕ И ИНФОРМАЦИОННОЕ ОБЕСПЕЧЕНИЕ УЧЕБНОЙ ДИСЦИПЛИНЫ**

#### **7.1 Основная литература**

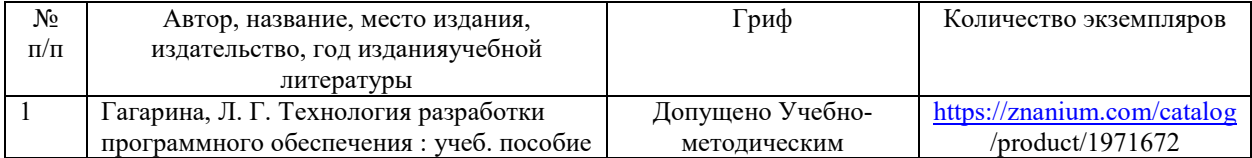

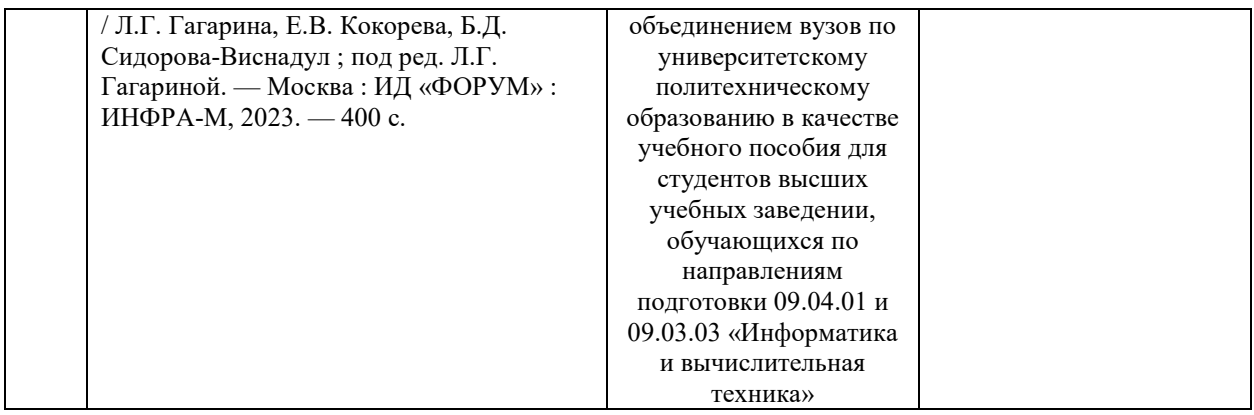

# **7.2 Дополнительная литература**

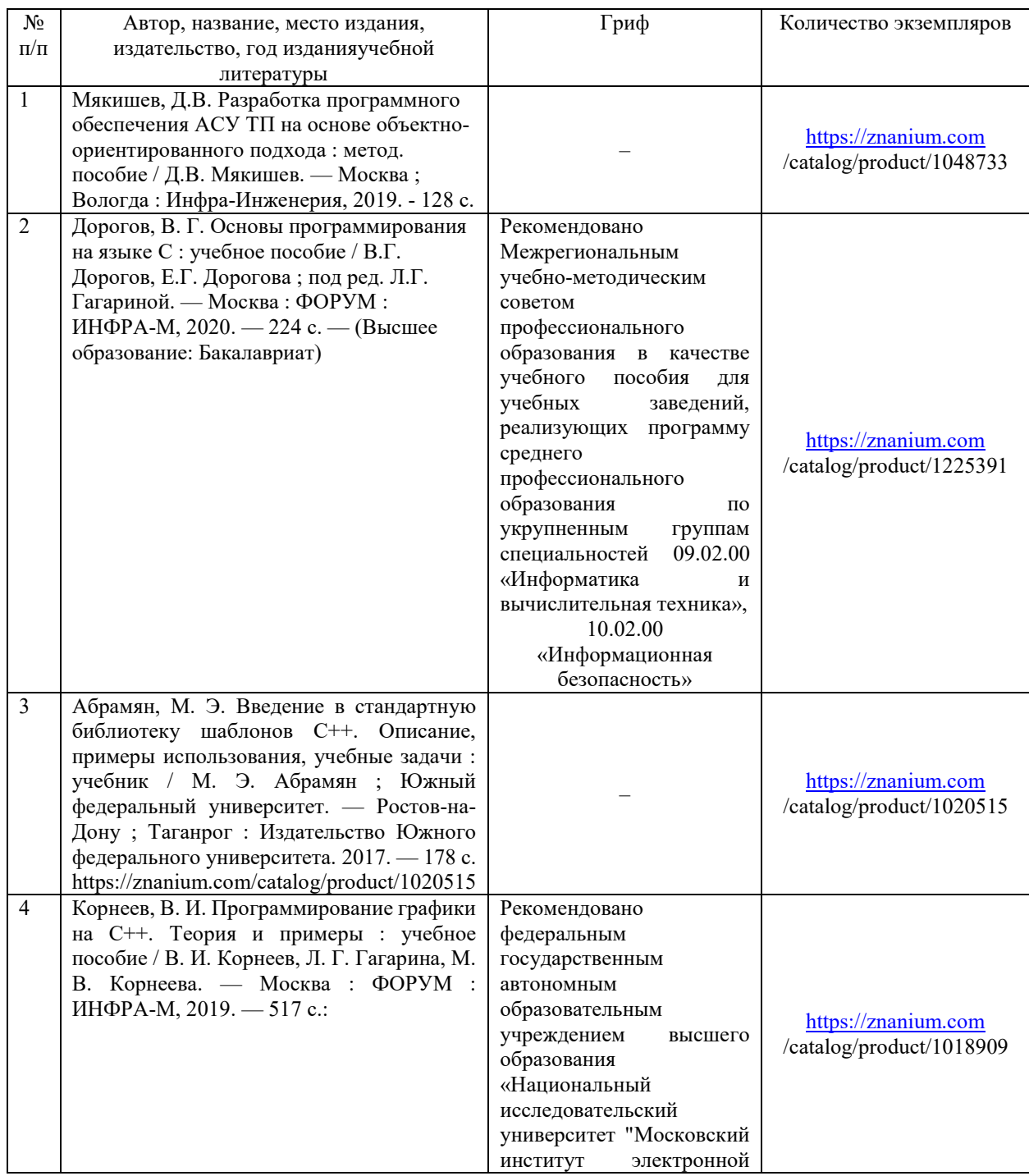

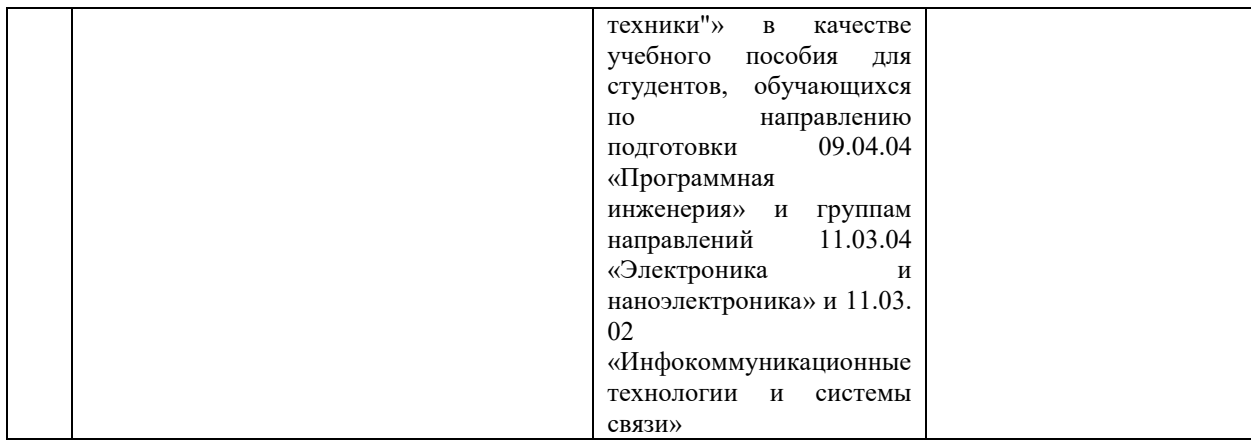

### **7.3 Перечень ресурсов сети Интернет по изучаемой дисциплине**

- *1. Intuit.ru*
- *2. Edx.com*

**7.4 Перечень наглядных и других пособий, методических рекомендаций по проведению учебных занятий, а также методических материалов к используемым в образовательном процессе техническим средствам**

### **7.4.1 Методические рекомендации**

1. Программирование и основы алгоритмизации. Методические рекомендации к лабораторным работам для студентов направления подготовки 15.03.06 Мехатроника и робототехника дневной формы обучения / Сост. Н.Н. Горбатенко. – Могилев: БРУ, 2023 – 29 с.

2. Программирование и основы алгоритмизации. Методические рекомендации к практическим занятиям для студентов направления подготовки 15.03.06 Мехатроника и робототехника дневной формы обучения / Сост. Н.Н. Горбатенко. – Могилев: БРУ, 2023 – 8 с.

### **7.4.3 Перечень программного обеспечения, используемого в образовательном процессе**

Используется свободно распространяемое программное обеспечение.

*1. MS Visual Studio 2019*

### **8 МАТЕРИАЛЬНО-ТЕХНИЧЕСКОЕ ОБЕСПЕЧЕНИЕ УЧЕБНОЙ ДИСЦИПЛИНЫ**

Материально-техническое обеспечение дисциплины содержится в паспорте лаборатории «519/2», рег. номер ПУЛ-4 519/2 - 23.

### ДОПОЛНЕНИЯ И ИЗМЕНЕНИЯ К РАБОЧЕЙ ПРОГРАММЕ ДИСЦИПЛИНЫ

по учебной дисциплине Программирование и основы алгоритмизации

направление подготовки 15.03.06 «Мехатроника и робототехника»

направленность (профиль) Робототехника и робототехнические системы: разработка и применение

на 2024/2025 учебный год

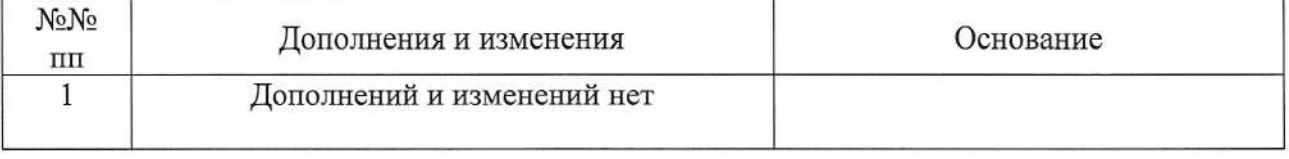

Рабочая программа пересмотрена одобрена кафедры И на заседании «Программное обеспечение информационных технологий» (название кафедры-разработчика программы)

(протокол №  $8$  от 29 02  $2024$ 

Заведующий кафедрой

канд. техн. наук., доцент (ученая степень, ученое звание)

В.В. Кутузов

УТВЕРЖДАЮ

Декан машиностроительного факультета (название факультета, выпускающего по данной специальности)

канд. техн. наук., доцент (ученая степень, ученое звание)

 $16 \, 04$  2024

СОГЛАСОВАНО:

Зав. кафедрой «Технология машиностроения» (название выпускающей кафедры данной

beeck

В.М. Шеменков

Д.М. Свирепа

специальности)

Ведущий библиотекарь

Начальник учебно-методического отдела

P.Il receiveda

О.Е. Печковская

 $16.09$  2024